# МІНІСТЕРСТВО ОСВІТИ І НАУКИ УКРАЇНИ Національний університет «Запорізька політехніка»

# **МЕТОДИЧНІ ВКАЗІВКИ**

до виконання випускної кваліфікаційної роботи магістра для студентів денної і заочної форм навчання спеціальності 131 «Прикладна механіка» освітньої програми «Технології машинобудування»

Запоріжжя, 2019

Методичні вказівки до виконання випускної кваліфікаційної роботи магістра для студентів денної і заочної форм навчання спеціальності 131 «Прикладна механіка» освітньої програми «Технології машинобудування»/ Укл. Гончар Н.В., Дядя С.І. – Запоріжжя: НУ «Запорізька політехніка», 2019 – 35 с.

Укладачі – доц., к.т.н. Гончар Н.В., доц., к.т.н. Дядя С.І.

Рецензент – доц., к.т.н. Логомінов В.О.

Відповідальний за випуск – доц., к.т.н. Дядя С.І.

Затверджено

на засіданні кафедри ТМБ

протокол № 1 від 22.08.2019 р.

Рекомендовано до видання НМК машинобудівного факультету протокол № 1 від 03.09.2019 р.

# ЗМІСТ

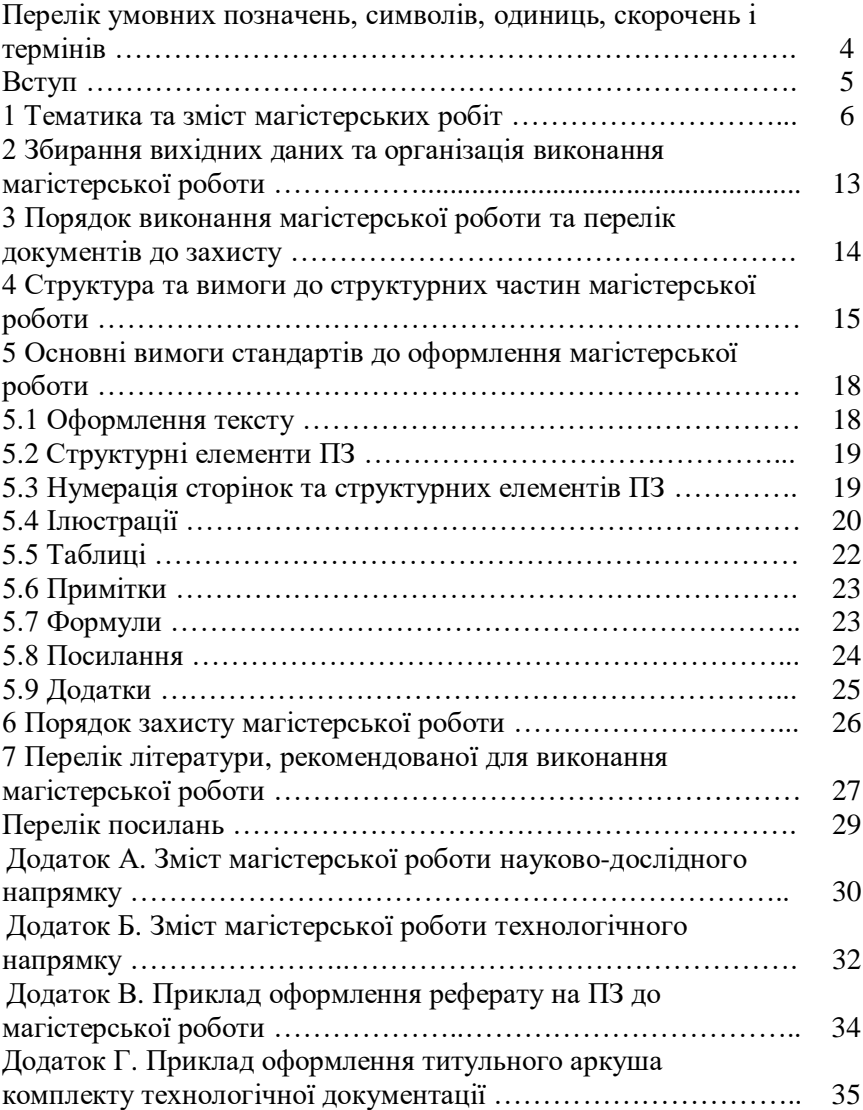

## ПЕРЕЛІК УМОВНИХ ПОЗНАЧЕНЬ, СИМВОЛІВ, ОДИНИЦЬ, СКОРОЧЕНЬ І ТЕРМІНІВ

- ЕК екзаменаційна комісія
- ЕОМ електронно-обчислювальна машина
- ЄСКД єдина система конструкторської документації
- ЄСТД єдина система технологічної документації
- ЄТП єдиний технологічний процес
- МВД маршрут виготовлення деталі<br>НУ Національний університет
- Національний університет
- ПЗ пояснювальна записка
- ТЕП техніко-економічні показники
- ТП технологічний процес
- СТП стандарт підприємства

#### ВСТУП

Випускна робота магістра (далі – магістерська робота) – самостійна дипломна робота студента-магістранта. Розробка магістерської роботи здійснюється на матеріалах виробничої базі діючих підприємств. Тематика магістерської роботи може бути також орієнтована в рамках наукових досліджень кафедри «Технології машинобудування».

Головне завдання магістерської дипломної роботи – рішення техніко-економічних завдань підвищення ефективності виробничого процесу машинобудівного підприємства, галузі або фундаментальних задач наукового напрямку. Магістерська робота розробляється студентом на основі теоретичних знань і практичних навичок, отриманих у процесі навчання в університеті, а також в ході практики на промислових та науково-виробничих підприємствах.

Вибір теми магістерської роботи здійснюється студентом за узгодженням з керівником, що надалі консультує його при виконанні теоретичної та експериментальної частин науково-дослідницької роботи або технологічної та конструкторської частин технологічної магістерської роботи. Консультації з інших розділів (охорона праці тощо) здійснюється провідними фахівцями відповідних кафедр.

При виконанні дослідницької роботи дипломний проект може бути комплексним та виконуватися декількома студентами. При цьому кожний з дипломантів розглядає окремі питання проекту та оформлює окрему пояснювальну записку (ПЗ), кожний – відповідно до своєї теми.

Оформлення магістерської роботи здійснюється у відповідності з діючим у Національному університеті «Запорізька політехніка» (НУ «Запорізька політехніка») стандартом підприємства СТП 15-96 «Пояснювальна записка до курсових і дипломних проектів. Вимоги і правила оформлення»[1]. В даних методичних вказівках наведено лише основні вимоги до оформлення ПЗ, враховуючи ознайомленість студента із стандартом СТП 15-96 при виконанні курсових проектів (робіт). Графічна частина магістерської роботи оформлюється у відповідності до вимог ЄСКД (єдиної системи конструкторської документації) та ЄСТД (єдиної системи технологічної документації) або у вигляді презентації, оформленої певним чином.

1 ТЕМАТИКА ТА ЗМІСТ МАГІСТЕРСЬКИХ РОБІТ

Рекомендовані напрямки тем магістерських робіт наведено у таблині 1.1.

Таблиця 1.1 – Рекомендовані напрямки тем магістерських робіт

| Напрямок      | Рекомендована тематика                               |  |  |  |  |  |
|---------------|------------------------------------------------------|--|--|--|--|--|
| Технологічний | Розробка технологічного процесу виготовлення         |  |  |  |  |  |
|               | (найменування деталі та вузла, в якому вона працює). |  |  |  |  |  |
|               | Проектування технологічного процесу                  |  |  |  |  |  |
|               | виготовлення (найменування деталі та вузла, в якому  |  |  |  |  |  |
|               | вона працює).                                        |  |  |  |  |  |
|               | Вдосконалення базового технологічного процесу        |  |  |  |  |  |
|               | за допомогою різноманітних систем автоматизованого   |  |  |  |  |  |
|               | проектування (САПР) ТП з вибором інструменту,        |  |  |  |  |  |
|               | обладнання, оснащення тощо.                          |  |  |  |  |  |
| Науково -     | Дослідження впливу технологічних (конструктив-       |  |  |  |  |  |
| дослідний     | них) факторів на точність оброблюваних деталей.      |  |  |  |  |  |
|               | Дослідження впливу механічних властивостей           |  |  |  |  |  |
|               | матеріалів на вибір обладнання, інструменту,         |  |  |  |  |  |
|               | режимів різання.                                     |  |  |  |  |  |
|               | Підвищення експлуатаційних властивостей              |  |  |  |  |  |
|               | деталей технологічними методами.                     |  |  |  |  |  |

Теми магістерської роботи не повинні повторюватися.

Магістерська робота виконується відповідно до напрямків за вибором студента та узгодженням з керівником магістерської роботи. Вимоги щодо змісту і структури роботи, вказано, відповідно, в таблицях 1.2-1.3 та додатках А,Б.

Оцінка очікуваної економічної ефективності розробки або заходів виконується в магістерських роботах обох напрямків.

Якщо до 1 вересня у студента, що виконує науково-дослідну роботу, не виконано 80% роботи, керівник має право змінити напрямок теми на технологічний. При захисті роботи усі присутні мають можливість ставити питання. Керівник може особисто виступити з відгуком на роботу студента на захисті.

При виконанні магістерської роботи технологічного напрямку

тема спец. завдання має бути пов'язана з технологією виготовлення виданої деталі.

За вимогами до ступеня магістра потрібна обов'язкова наявність публікації, тому незалежно від напряму роботи студенти повинні мати опубліковану статтю або тези.

Відповідальність за відсутність плагіату в роботі несе студент і підтверджується керівником роботи. Перевірка на плагіат виконується на одному з сайтів, рекомендованих НВЗ, наприклад, сайті AntiPlagiarism.Net. Частка оригінального тексту повинна складати не менше 75 %.

Магістерська робота виконується українською мовою і обов'язково здається в електронному вигляді в репозиторій.

Графічна частина магістерської роботи складається з аркушів, які виконано на підставі проектування або відповідних розрахунків у технологічній та конструкторській частинах.

Таблиця 1.2 – Змістовні блоки та рекомендовані назви підрозділів ПЗ магістерської роботи науково-дослідного напрямку

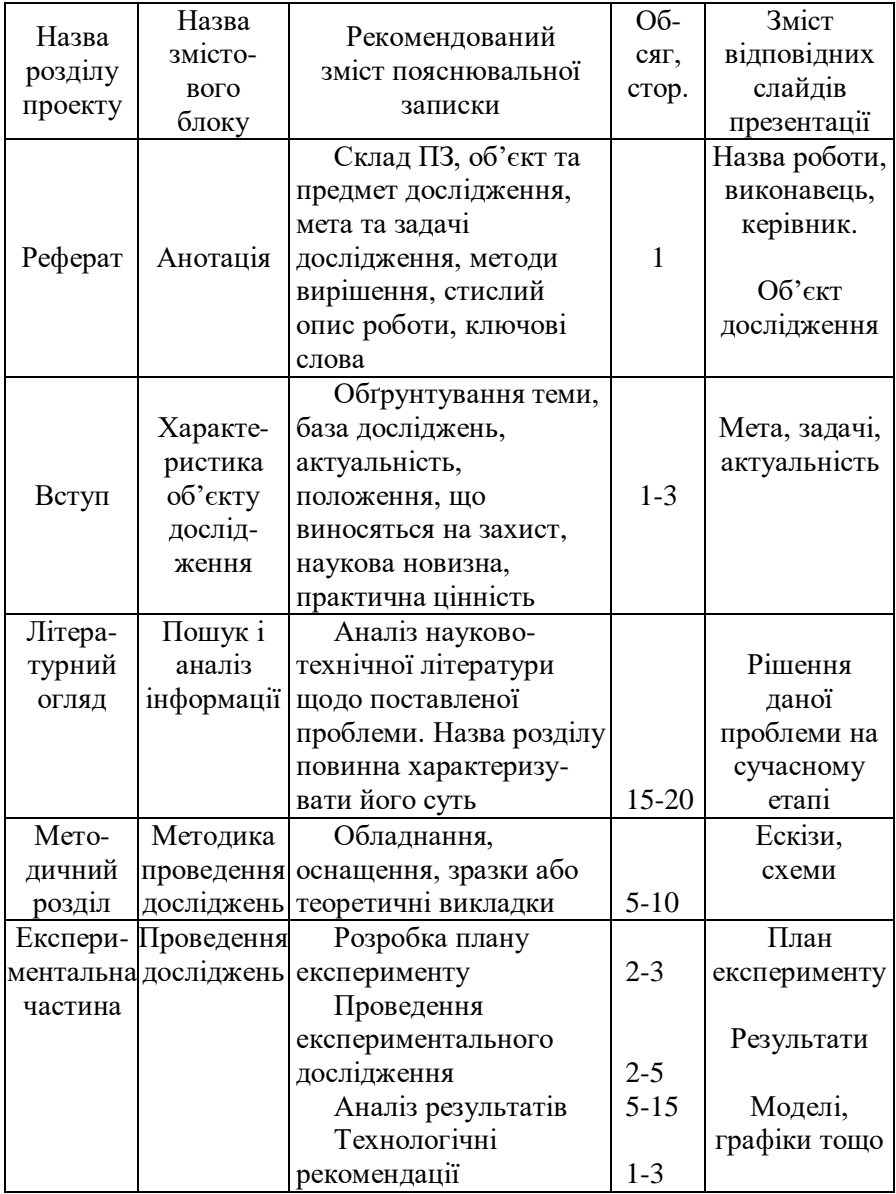

Продовження таблиці 1.2

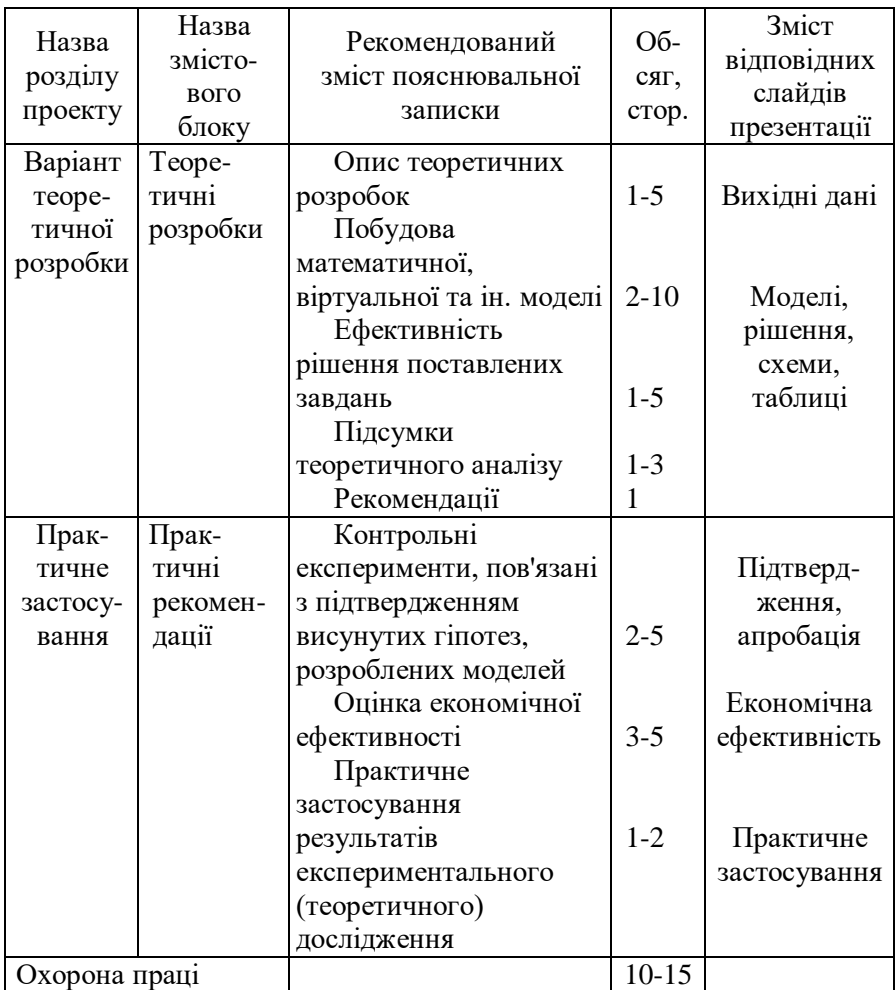

У науково-дослідній роботі замість графічного матеріалу оформляється презентація (не менше 20 слайдів), що роздруковується та переплітається в м'яку обкладинку, окремо від ПЗ.

Таблиця 1.3 – Змістовні блоки та рекомендовані назви підрозділів ПЗ магістерської роботи технологічного напрямку

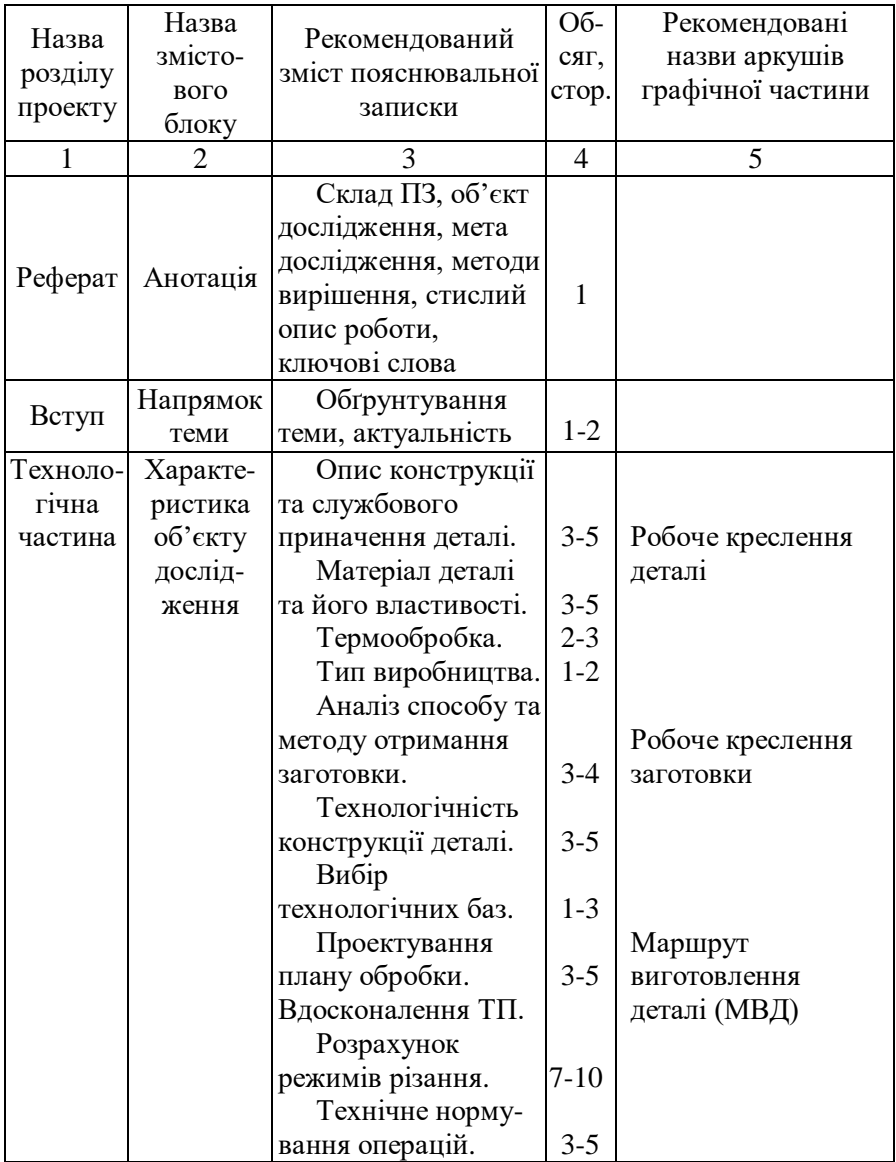

Продовження таблиці 1.3

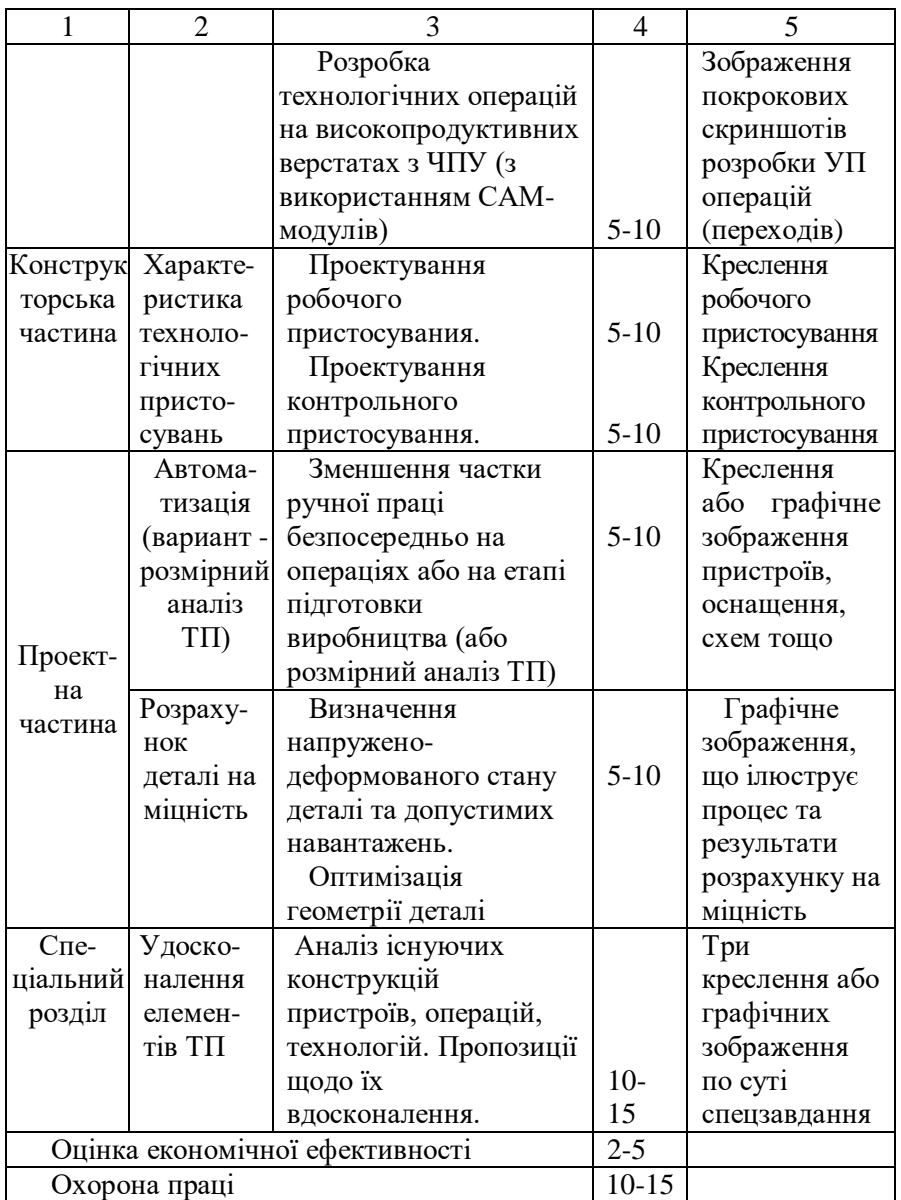

Допускається графічну частину робити змішаною – креслення роздруковувати, а графічні зображення оформляти у вигляді слайдів презентації.

Оформлення комплекту карт технологічної документації не менше, ніж на 5 різних операцій (у будь-якій спеціалізованій САПР програмі (СПРУТ ТП, TECHCARD, TIMELINE, ВЕРТИКАЛЬ, КОМПАС АВТОПРОЕКТ)) – мова виконання комплекту карт залежить від можливостей обраної програми. Вимоги до оформлення карт див. [2].

У комплект карт входить:

- титульний аркуш (приклад приведено в додатку Г);
- карта заготовки (виконується в КОМПАС 3D окремо);
- маршрутна карта;
- карта ескізів;
- операційна карта;
- контрольна карта з картою ескізів перед нею.

Комплект карт переплітається в м'яку обкладинку, окремо від пояснювальної записки.

Перелік графічної частини магістерської роботи:

- креслення деталі;

- креслення заготовки;

- графічне зображення 3D-моделей деталі та двох варіантів заготовок (можливо на одному плакаті);

- МВД;

- робоче пристосування;

- контрольне пристосування;

- графічне зображення результатів роботи в САМ-модулі (скриншоти етапів розробки операцій для верстатів з ЧПУ);

- лист автоматизації (або розмірний розрахунок ТП);

- графічне зображення етапів розрахунку на міцність;

- 3 листа спецзавдання.

## 2 ЗБИРАННЯ ВИХІДНИХ ДАНИХ ТА ОРГАНІЗАЦІЯ ВИКОНАННЯ МАГІСТЕРСЬКОЇ РОБОТИ

Вихідні дані для проектування магістерської роботи студент отримує під час стажування (4 тижня на початку 11-го семестру).

По завершенню стажування студент повинен оформити письмовий звіт [4], який у подальшому використовується для написання елементів магістерської роботи. Терміни пошуку відповідної інформації, проведення експериментів встановлюються керівником стажування відповідно встановленого плану.

**Конструкція деталі та вимоги до неї відповідно умов експлуатації.** Наводиться описання основних поверхонь заданої деталі, їх призначення, обґрунтування розмірів поверхонь, шорсткості, допусків.

**Види та методи отримання заготовок.** Наводяться види та методи, що використовуються для отримання заготовок заданої деталі, обґрунтовується прийнятий метод.

**Термообробка.** Наводяться дані щодо термообробки, яка забезпечує необхідні механічні властивості матеріалу деталі відповідно до вимог експлуатації.

**Технологічний процес механічної обробки.** Наводиться маршрут базового технологічного процесу виготовлення деталі, обладнання, інструмент, режими різання.

**Робоче та контрольне пристосування.** Наводяться схеми базування, встановлення та закріплення деталі, схеми для розрахунків похибок та сил затискання деталі у пристосуванні.

**САПР ТП**. Приклади розрахунково-технологічної карти управляючої програми (РТК УП).

Перед початком виконання магістерської роботи студент за узгодженням із керівником (консультантом) розробляє структуру та календарний план магістерської роботи на весь період з зазначенням черговості виконання окремих етапів. Після узгодження з керівником структура та календарний план оформляються у вигляді завдання на проектування, яке представляється студентом на затвердження завідуючому кафедри «Технології машинобудування».

Студент зобов'язаний відвідувати призначені консультації щодо виконання магістерської роботи. Інформація про час та аудиторію проведення консультацій завчасно вказується на дошці об'яв кафедри.

Кафедра встановлює терміни періодичної звітності студентів з виконання магістерської роботи. У встановлені календарним планом терміни студент звітує перед консультантом, загальним керівником і завідуючим кафедрою, які фіксують ступінь готовності проекту.

За прийняті в магістерській роботі рішення та правильність всіх даних відповідає студент – автор магістерської роботи. Закінчена магістерська робота з підписами студента, консультантів і керівника, представляється студентом на затвердження завідуючому кафедри.

При позитивній оцінці магістерської роботи вона підписується завідуючим кафедри і направляється на рецензію.

Секретарю екзаменаційної комісії (ЕК) студентом завчасно (до початку роботи ЕК за призначеною датою захисту магістерської роботи) надається:

- пояснювальна записка до магістерської роботи;

- подання (відгук) керівника;
- рецензія на магістерську роботу;
- документ щодо перевірки наявності плагіату;
- залікова книжка, яка оформлена деканатом;
- характеристика (для студентів денної форми навчання).

Також у ЕК можуть бути надані інші документи, які підтверджують практичну, наукову цінність виконаної роботи, або високу кваліфікацію дипломанта (копії статей або виступів на конференціях, моделі, стенди, макети тощо).

Обсяг пояснювальної записки: мінімальний 100 сторінок, максимальний 150 сторінок.

**Перший аркуш** пояснювальної записки – титульний аркуш. Титульний аркуш повинен містити:

a) найменування вищого навчального закладу, де виконана робота;

б) повну назву факультету;

в) назву профілюючої кафедри;

г) назву роботи;

д) шифр групи, прізвище, ім'я та по-батькові автора;

е) посаду, науковий ступінь, вчене звання, прізвище, ім'я, побатькові керівника;

ж) посаду, науковий ступінь, вчене звання, прізвище, ім'я, побатькові рецензента;

з) місто, рік виконання роботи.

Переноси слів у заголовках титульного листа не допускаються. Титульний лист не підписується студентом та викладачами.

**Другий та третій аркуші** – відповідно завдання до магістерської роботи та календарний план його виконання. Завдання на магістерську роботу оформляється, як правило, на типографському бланку, з двох боків одного аркуша.

**Четвертий аркуш** – це реферат. Реферат призначено для ознайомлення з ПЗ. Він має бути стислим, інформативним і містити відомості, які дозволяють прийняти рішення про доцільність читання всієї ПЗ.

Реферат повинен містити:

- відомості про обсяг ПЗ, кількість ілюстрацій, таблиць, додатків, кількість джерел згідно з переліком посилань (усі відомості наводять, включаючи дані додатків);

- текст реферату;

- перелік ключових слів.

Текст реферату повинен відбивати подану у ПЗ інформацію і, як правило, у такій послідовності:

- об'єкт дослідження або розробки;

- мета роботи;

- методи дослідження;

- результати проектування та їх ефективність;

- основні технологічні й техніко-експлутаційні показники проекту;

- економічна ефективність.

Приклад оформлення реферату наведено у додатку В.

Частину тексту реферату, щодо яких відсутні відомості, випускають.

Реферат належить виконувати обсягом не більш, як 500 слів, і, бажано, щоб він уміщувався на одній сторінці формату А4.

Ключові слова, що є визначальними для розкриття суті ПЗ, вміщують після тексту реферату. Перелік ключових слів містить від 5 до 15 слів (словосполучень), надрукованих великими літерами в називному відмінку в рядок через коми.

**Починаючи з п'ятого аркуша** наводяться (без порядкових номерів):

- зміст (обов'язково);

- перелік умовних позначень, символів, одиниць, скорочень і термінів (за необхідності);

- вступ (обов'язково).

До **змісту** включають: перелік умовних позначень, символів, одиниць, скорочень і термінів; вступ; послідовно перелічені назви всіх розділів, підрозділів, пунктів і підпунктів (якщо вони мають заголовки); висновки; перелік посилань; назви додатків і номери сторінок, які містять початок матеріалу.

В **переліку умовних позначень, символів, одиниць, скорочень і термінів** пояснюють усі прийняті у ПЗ малопоширені умовні позначення, символи, одиниці, скорочення і терміни. Перелік повинен розташовуватись стовпцем. Ліворуч в абетковому порядку наводять умовні позначення, символи, одиниці, скорочення і терміни, праворуч - їх детальну розшифровку. Незалежно від цього за першої появи цих елементів у тексті ПЗ наводять їх розшифровку.

У **вступі** (1-2 сторінки) стисло викладають актуальність, оцінку сучасного стану проблеми та мету магістерської роботи.

Далі наводиться **основна частина** роботи, яка може складатися

з розділів, підрозділів, пунктів, підпунктів.

Назви і обсяг розділів наведено у таблицях 1.2, 1.3.

Наприкінці кожного розділу окремим підрозділом можна наводити висновки.

Після викладання основної частини наводяться загальні **висновки,** які ґрунтуються на висновках до кожного розділу проекту.

Текст висновків може поділятись на пункти.

Після висновків наводиться **перелік посилань** - перелік джерел, на які є посилання в основній частині ПЗ. Його рекомендується складати в порядку згадування посилань у тексті за наскрізною нумерацією. У відповідних місцях тексту мають бути посилання. Бібліографічні описи в переліку посилань наводять відповідно до чинних стандартів з бібліотечної та видавничої справи.

У разі потреби для повноти сприйняття роботи після переліку посилань наводяться додатки.

**Презентацію** студент виконує довільної форми, додержуючись структури пояснювальної записки до магістерської роботи. Кожен плакат повинен мати назву і номер**.** Титульний аркуш презентації повинен мати таку інформацію:

- найменування міністерства, навчального закладу, кафедри;

- тема роботи;
- виконавець;
- керівник;
- нормоконтролер;
- місто, рік виконання.

Оцінка очікуваної **економічної ефективності** розробки або заходів виконується за допомогою [5, 6].

## 5 ОСНОВНІ ВИМОГИ СТАНДАРТІВ ДО ОФОРМЛЕННЯ МАГІСТЕРСЬКОЇ РОБОТИ

5.1 Оформлення тексту

ПЗ складають у вигляді тексту, ілюстрацій, таблиць або їх сполучень обсягом 80-120 сторінок – до цього обсягу не включають список використаних джерел та додатки (більший об'єм до 150 сторінок – при рукописному виконанні магістерськоїе роботи). ПЗ оформлюють на аркушах формату А4 (210×297 мм). За необхідністю допускається використання аркушів формату А3 (297×420 мм). ПЗ виконують рукописним, машинописним (друкарська машинка) або машинним (за допомогою комп'ютерної техніки) способом на одному боці аркуша білого паперу.

**При виконанні роботи на комп'ютері рекомендується використання шрифтів Times New Roman розміру 14 через 1,2…1,5 міжрядкових інтервали.**

Допускається окремі частини ПЗ (титульний лист, завдання на проект, додатки) виконувати іншим способом, ніж основна частина.

Текст ПЗ слід друкувати, додержуючись такої ширини полів: верхнє, ліве і нижнє - не менше 20 мм, праве не менше 10 мм.

**Рекомендується приймати верхнє, нижнє поля – 20 мм; ліве – 30 мм, праве – 15 мм.**

Під час виконання ПЗ необхідно дотримуватися рівномірної щільності, контрастності й чіткості тексту.

Помилки, описки та графічні неточності допускається виправляти підчищенням або зафарбовуванням білою фарбою і нанесенням на тому ж місці або між рядками виправленого зображення машинописним способом або від руки. Виправлене повинно бути такого ж кольору, як основний текст.

Прізвища, назви установ, організації, фірм та інші власні назви у ПЗ наводять мовою оригіналу. Допускається транслітерувати власні назви і наводити назви організацій у перекладі на мову ПЗ, додаючи (при першій згадці) оригінальну назву.

#### 5.2 Структурні елементи ПЗ

Структурні елементи «ЗАВДАННЯ»; «РЕФЕРАТ»; «ЗМІСТ»; «ПЕРЕЛІК УМОВНИХ ПОЗНАЧЕНЬ, СИМВОЛІВ, ОДИНИЦЬ, СКОРОЧЕНЬ І ТЕРМІНІВ»; «ВСТУП»; «ВИСНОВКИ»; «ПЕРЕЛІК ПОСИЛАНЬ» не нумерують, а їх назви правлять за заголовки структурних елементів.

Розділи і підрозділи повинні мати заголовки. Пункти і підпункти можуть мати заголовки.

Заголовки структурних елементів в ПЗ і заголовки розділів слід розташовувати посередині рядка і друкувати великими літерами без крапок в кінці, не підкреслювати.

Заголовки підрозділів, пунктів і підпунктів в ПЗ слід починати з абзацного відступу і друкувати маленькими літерами, крім першої великої, не підкреслюючи, без крапки в кінці.

Абзацний відступ повинен бути однаковим впродовж усього тексту ПЗ і дорівнювати п'яти знакам (але не більше 15 мм).

Якщо заголовок складається з двох і більше речень, їх розділяють крапкою.

Перенесення слів у заголовку не допускається.

Відстань між заголовком і подальшим чи попереднім текстом має бути:

- за машинописного або рукописного способу - не менше, ніж три інтервали (приблизно 16 мм);

- за машинного способу – не менше, ніж два рядки.

Відстань між рядками заголовку, а також між двома заголовками приймають такою, як у тексті.

Не допускається розміщувати назву розділу, підрозділу, а також пункту і підпункту в нижній частині сторінки, якщо після неї розміщено тільки один рядок тексту.

5.3 Нумерація сторінок та структурних елементів ПЗ

**Нумерація сторінок.** Сторінки ПЗ (від корки до корки) слід нумерувати арабськими цифрами, наскрізь впродовж усього тексту.

Номер сторінки проставляють у правому верхньому куті сторінки без крапки в кінці. **Розміщення номеру сторінки відносно полів та тексту ПЗ здійснюється за загальними вимогами до тексту (див. 5.1).** 

Титульний лист, завдання на проект, реферат і зміст включають до загальної нумерації сторінок. Номера сторінок на них **не проставляють.** При двохсторонньому типографському бланку - лист завдання враховують як дві сторінки.

Ілюстрації й таблиці, розміщені на окремих сторінках, включають до загальної нумерації сторінок ПЗ.

**Нумерація структурних елементів ПЗ.** Розділи, підрозділи, пункти, підпункти ПЗ слід нумерувати арабськими цифрами.

Розділи ПЗ повинні мати порядкову нумерацію в межах викладення суті ПЗ і позначатися цифрами без крапки, наприклад, 1, 2, 3 тощо. Підрозділи повинні мати порядкову нумерацію в межах кожного розділу. Номер підрозділу складається з номера розділу і порядкового номера підрозділу, відокремлених крапкою. Після номеру підрозділу крапку не ставлять, наприклад 1.1, 1.2 тощо.

Пункти повинні мати порядкову нумерацію в межах кожного розділу або підрозділу. Номер пункту складається з номера розділу, порядкового номера підрозділу та порядкового номера пункту, відокремлених крапкою. Після номера пункту крапку не ставлять, наприклад, 1.1.1, 1.1.2 тощо. Якщо текст поділяють тільки на пункти, їх слід нумерувати, за винятком додатків, порядковими номерами.

Номер підпункту складається з номера розділу, порядкового номера підрозділу, порядкового номера пункту і порядкового номера підпункту, відокремлених крапкою, наприклад, 1.1.1.1, 1.1.1.2 тощо.

# 5.4 Ілюстрації

Ілюстрації (креслення, рисунки, графіки, схеми, діаграми, фотознімки) слід розміщувати у ПЗ безпосередньо після тексту, де вони згадуються вперше, або на наступній сторонці. На всі ілюстрації мають бути посилання у ПЗ.

Ілюстрації можуть мати назву, яку розміщують під ілюстрацією. За необхідності під ілюстрацією розміщують пояснювальні дані (підрисунковий текст).

Позначення і назва ілюстрації розміщується після пояснювальних даних посередині строки за формою «Рисунок 3.1 – Схема розміщення».

Ілюстрації слід нумерувати арабськими цифрами порядковою нумерацією в межах розділу, за винятком ілюстрацій, наведених у додатках. Номер ілюстрації складається з номера розділу і порядкового номера ілюстрації, відокремлених крапкою, наприклад, рисунок 3.2 - другий рисунок третього розділу.

Приклад ілюстрації наведено на рисунку 5.1.

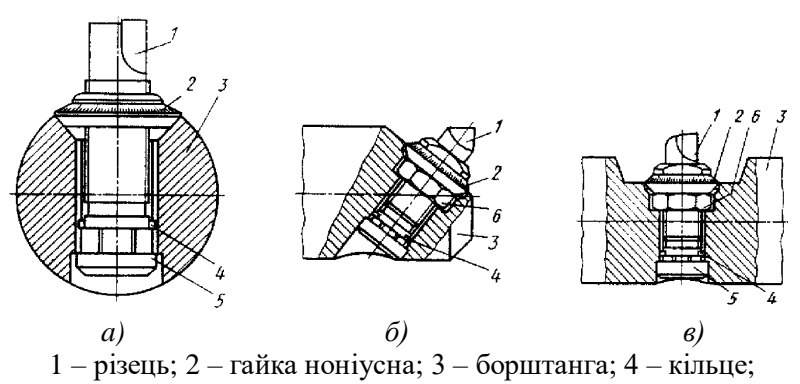

5 – гвинти; 6 – контргайка

Рисунок 5.1 – Схеми закріплення різців в расточній борштанзі з точним регулюванням на розмір (*а,б* – на периферії, *в* – у центрі борштанги)

Не допускається розміщувати рисунок на одній сторінці, а його назву – на наступній.

Якщо ілюстрація не вміщується на одній сторінці, можна переносити її на інші сторінки, вміщуючи назву ілюстрації на першій сторінці, пояснювальні дані – на кожній сторінці, і під ними позначають: «Рисунок, аркуш, ».

### 5.5 Таблиці

Цифровий матеріал, як правило, оформлюють у вигляді таблиць. Приклад оформлення наведено у таблиці 5.1.

Таблиця 5.1 – Хімічний склад сталі 18ХГТ ГОСТ 4543-71

| $C, \%$                                    | Si, % | Mn, % | Cr, % | Ti, $\%$                        | $S, \% \mid P, \%$ |  |
|--------------------------------------------|-------|-------|-------|---------------------------------|--------------------|--|
| $0,24-0,28$   0,17-0,37   0,80-1,1   1-1,3 |       |       |       | $0,03-0,09$   $0,035$   $0,035$ |                    |  |

Таблицю слід розташовувати безпосередньо після тексту, у якому вона згадується вперше, або на наступній сторінці. На всі таблиці мають бути посилання в тексті ПЗ.

Таблиці слід нумерувати арабськими цифрами порядковою нумерацією в межах розділу, за винятком таблиць, що наводяться у додатках. Номер таблиці складається з номера розділу і порядкового номера таблиці, відокремлених крапкою, наприклад, таблиця 2.1 перша таблиця другого розділу.

Таблиця може мати назву, яку друкують малими літерами (крім першої великої) і вміщують над таблицею. Назва має бути стислою і відбивати зміст таблиці.

Якщо графи таблиці виходять за межі формату сторінки, таблицю поділяють на частини, розміщуючи одну частину під одною, або поруч, або переносячи частину таблиці на наступну сторінку, повторюючи в кожній частині таблиці її головку і боковик. При поділенні таблиці на частини допускається її головку або боковик заміняти відповідно номерами граф чи рядків, нумеруючи їх арабськими цифрами у першій частині таблиці.

Слово «Таблиця» вказують з абзацу один раз зліва над першою частиною таблиці, над іншими частинами пишуть: «Продовження таблиці» з значенням номера таблиці, наприклад: «Продовження таблиці 4.1».

Заголовки граф таблиці починають з великої літери, а підзаголовки – з малої, якщо вони складають одне речення з заголовком.

Підзаголовки, що мають самостійне значення, пишуть з великої літери.

В кінці заголовків і підзаголовків таблиці крапки не ставлять. Заголовки і підзаголовки граф указують в однині.

Не допускається розміщувати номер та назву таблиці на одній сторінці, а саму таблицю – на наступній.

5.6 Примітки

Примітки вміщують у ПЗ за необхідності пояснення змісту тексту, таблиці або ілюстрації.

Примітки розташовують безпосередньо після тексту, таблиці, ілюстрації, яких вони стосуються.

Одну примітку не нумерують. Слово «Примітка» друкують з великої літери з абзацного відступу, не підкреслюють, після слова «Примітка» ставлять крапку і з великої літери в тому ж рядку подають текст примітки. Декілька приміток нумерують послідовно арабськими цифрами з крапкою. Після слова «Примітка» ставлять двокрапку і з нового рядка з абзацу після номера примітки з великої літери подають текст примітки.

5.7 Формули

Формули та рівняння розташовують безпосередньо після тексту, в якому вони згадуються, посередині сторінки. Вище і нижче кожної формули або рівняння повинно бути залишено не менше одного вільного рядка. Приклад оформлення формул приведено нижче.

Швидкість різання *v*, визначається за формулою (м/хв):

$$
v = \frac{\pi \cdot d \cdot n}{1000} \tag{5.1}
$$

де *d* – діаметр оброблюваної поверхні, мм;

*n* – частота обертання шпинделя, об/хв.

Виконаємо розрахунки за формулою (5.1):

$$
v = \frac{3,14 \cdot 75 \cdot 315}{100} = 74,18 \text{ m/xB}
$$

Формули і рівняння у ПЗ (за винятком формул і рівнянь, наведених у додатках) слід нумерувати порядковою нумерацією в межах розділу. Номер формули або рівняння складається з номера розділу і порядкового номера формули або рівняння, відокремлених крапкою, наприклад формула (1.3) - третя формула першого розділу.

Номер формули або рівняння зазначають на рівні формули або рівняння в дужках у крайньому правому положенні на рядку.

Пояснення значень символів і числових коефіцієнтів, що входять до формули чи рівняння, слід наводити безпосередньо під формулою у тій послідовності, в якій вони наведені у формулі чи рівнянні. Пояснення значення кожного символу та числового коефіцієнта слід давати з нового рядка. Перший рядок пояснення починають з абзацу словом «де» без двокрапки.

Переносити формулу чи рівняння на наступний рядок допускається тільки на знаках виконуваних операцій, повторюючи знак операції на початку наступного рядка. Коли переносять формули чи рівняння на знакові операції множення, застосовують знак «×».

Формули, що йдуть одна за одною й не розділені текстом, відокремлюють комою.

#### 5.8 Посилання

Посилання в тексті ПЗ слід зазначати порядковим номером за переліком посилань, виділеним двома квадратними дужками, наприклад, «... у роботах [1-7]...».

Допускається наводити посилання на джерела у виносках, при цьому оформлення посилання має відповідати його бібліографічному опису за переліком посилань із зазначенням номера. Приклад цитати в

тексті: «... у загальному обсязі робочого часу частка інформаційної роботи перевищує 70% [6]».

При посиланнях на розділи, підрозділи, пункти, підпункти, ілюстрації, таблиці, формули, рівняння, додатки зазначають їх номери. При посиланнях слід писати: «... у розділі 4 ...», «... дивись 2.1 ...», «... за 3.4 ...», «... відповідно до 3.4.1 ...», «... на рис. 1.3 ...», або « ...на рисунку 1.3 ...», « ... у таблиці 3.2 ...», «... (див. 3.2) ...», « ... за формулою (3.1) ...», « ... у рівняннях (1.23) - (1.25) ...», «... у додатку Б наведено...».

Вимоги до оформлення бібліографічних посилань див. [3].

## 5.9 Додатки

Додатки слід оформляти як продовження ПЗ на його наступних сторінках, розташовуючи додатки в порядку появи посилань на них у тексті ПЗ. Кожен додаток повинен починатися з нової сторінки. Додаток повинен мати заголовок, надрукований вгорі малими літерами з першої великої симетрично відносно тексту сторінки. Посередині рядка над заголовком малими літерами з першої великої повинно бути надруковано - слово «Додаток » і велика літера, що позначає додаток. Додатки слід позначати послідовно великими літерами української абетки, за винятком літер Ґ, Є, З, І, Ї, Й, О, Ч, Ь, наприклад, додаток А, додаток Б тощо.

Додатки повинні мати спільну з рештою ПЗ наскрізну нумерацію сторінок.

За необхідності текст додатків може поділятися на розділи, підрозділи, пункти і підпункти, які слід нумерувати в межах кожного додатку, наприклад, А.2 - другий розділ додатку А; Г.3.1 - підрозділ 3.1 додатку Г.

Ілюстрації, таблиці, формули та рівняння, що є у тексті додатку, слід нумерувати в межах кожного додатку.

# 6 ПОРЯДОК ЗАХИСТУ МАГІСТЕРСЬКОЇ РОБОТИ

Захист магістерської роботи перед ЕК проводиться згідно графіка в такій послідовності:

1. Представлення дипломанта секретарем або головою ДЕК, проголошення характеристики і теми проекту.

2. Доповідь дипломанта.

3. Відповіді дипломанта на питання голови, членів ЕК і присутніх.

4. Оголошення подання (відгуку), рецензії і інших документів, які підтверджують цінність роботи.

5. Відповіді дипломанта на зауваження рецензента.

Доповідь дипломанта повинна бути стислою (не більше 15 хвилин), конкретною і відображати наступні моменти:

а) актуальність теми, аналіз існуючих шляхів рішення поставленої задачі;

б) сутність запропонованого рішення і його реалізації;

в) конкретні питання, вирішені під час проектування, аналіз отриманих результатів на предмет оптимальності (раціональності);

г) очікуваний економічний, соціальний, екологічний ефект від впровадження у виробництво, підвищення безпеки праці тощо.

Оцінку якості проекту дає ЕК на закритому засіданні (після всіх захистів, передбачених графіком в даний день).

При оцінці враховується напрямок тематики актуальність проекту, ступінь новизни, відповідність сучасному рівню розвитку науки і техніки, якість оформлення графічної частини і пояснювальної записки, чіткість доповіді і відповідей на питання, глибина проробки поставленої задачі, відгук керівника проекту і рецензента, практична цінність отриманих результатів і можливість їх впровадження.

Після оголошення головою ЕК результатів захисту, магістерські роботи і вся документація до них повинні бути передані дипломантами відповідальним особам кафедри на зберігання.

## 7 ПЕРЕЛІК ЛІТЕРАТУРИ, РЕКОМЕНДОВАНОЇ ДЛЯ ВИКОНАННЯ МАГІСТЕРСЬКОЇ РОБОТИ

Науково-технічну літературу, яку можна рекомендувати студентам для виконання технологічної та конструкторської частин магістерської роботи, наведено нижче. Спеціалізовану науковотехнічну інформацію для виконання науково-дослідної (спеціальної) частини необхідно підбирати самостійно у відповідності до завдання.

1. Справочник технолога-машиностроителя Т1. /Под ред. А.Г.Косиловой, Р.К.Мещерякова. – М.: Машиностроение, 1985.- 694 с.

2. Справочник технолога-машиностроителя Т2. /Под ред. А.Г.Косиловой, Р.К.Мещерякова. – М.: Машиностроение, 1985.- 652 с.

3. Косилова, А.Г. Точность обработки, заготовки и припуски в машиностроении/ А.Г. Косилова, Р.К. Мещеряков, М. А. Калинин. – М.: Машиностроение, 1976. – 352 с.

4. Ципак, В.І. Розрахунки технологічних розмірів при проектуванні процесів механічної обробки. /В.І.Ципак – Запоріжжя: ЗДТУ, 1996. – 91 с.

5. Курсовое проектирование по технологии машиностроения /Под ред. А.Ф. Горбацевича. - Минск: Вышейшая школа, 1983 – 256 с.

6. Методичні рекомендації до проектування магістерської роботи з технології авіадвигунобудування та машинобудування / В.К. Яценко, В.І. Ципак, Є.Я. Кореневський. – Запоріжжя: ЗДТУ,  $2000 - 245$  c.

7. Обработка металлов резанием / Под ред. М.И. Панова. – М.: Машиностроение, 1989. – 264 с.

8. Режимы резания металлов /Под ред. Ю.В. Барановского. – М.: Машиностроение, 1972. – 176 с.

9. Фридлендер, И.Г. Размерный анализ технологических процессов обработки / И.Г.Фридлендер– Л.: Машиностроение, 1987. – 152 с.

10. Металлорежущие станки и автоматы / Под ред. Проникова А.С.– М.: Машиностроение, 1981. – 308 с.

11. Камышный, Н.И. Автоматизация загрузки станков / Камышный, Н.И. – М.: Машиностроение, 1977. – 252 с.

12. Корсаков, В.С. Основы проектирования приспособлений /В.С. Корсаков– М.: Машиностроение, 1983. – 248 с.

13. Ансеров, М.А. Приспособления для металлорежущих станков / М.А. Ансеров.– М.: Машиностроение, 1975. – 447 с.

14. Конструкции приспособлений /Под ред. В.А. Богуслаева.- Запорожье: Изд-во «Мотор Сич», 2004. – 203 с.

15. Фираго, В.П. Основы проектирования приспособлений /В.П.Фираго – М.: Оборонгиз, 1973. – 240 с.

16. Егоров, М.Е. Основы проектирования машиностроительных заводов / М.Е.Егоров.– М.: Высшая школа, 1969. – 344 с.

17. Хромец, Ю.Н. Современные кронструкции промышленных зданий /Ю.Н. Хромец – М.: Стройиздат, 1982. – 416 с.

18. СНиП ІІ 90-80. Производственные здания промышленных предприятий. Нормы проектирования.– М.: Госстрой, 1981.– 144 с.

19. СНиП ІІ 92-76. Вспомогательные здания и помещения промышленнх предприятий. Нормы проектирования.– М.: Госстрой, 1981. – 124 с.

#### ПЕРЕЛІК ПОСИЛАНЬ

1. СТП 15-96. Стандарт підприємства. Пояснювальна записка до курсових і дипломних проектів. Вимоги й правила оформлення. – Замість СТП 2070848.12–90; введ. 1996-11-28. – Запоріжжя: ЗГТУ,  $1996. - 36$  c.

2. Методичні вказівки з оформлення технологічної документації в курсових проектах та магістерських роботах для студентів спеціальності 131 «Прикладна механіка» усих форм навчання / укл. В.О. Логоміновю – Запоріжжя: ЗНТУ, 2017. – 70 с.

3. ДСТУ ГОСТ7.1:2006. Бібліографічний запис, бібліографічний опис. Загальні вимоги та правила складання: методичні рекомендації з впровадження / укл. Галевич О.К., Штогрин І.М. – Львів, 2008. – 20 с.

4. Наскрізна програма практик бакалаврів та стажування магістрів спеціальності 131 «Прикладна механіка» (за освітньою програмою "Технології машинобудування") всіх форм навчання / Укладачі: Дядя С.І., Гончар Н.В., Томілін В.М. – Запоріжжя: НУ «Запорізька політехніка», 2019. – 26 с.

5. Методичні вказівки до дипломного проектування з технології авіадвигунобудування і машинобудування для студентів спеціальностей «Технологія машинобудування» та «Технологія будування авіаційних двигунів» усіх форм навчання. / Укл.: Яценко В.К., Ципак В.І., Коренєвський Є.Я. та ін. – Запоріжжя: ЗНТУ, 2003. – 245 с.

6. А.В. Якимов. Технология машиностроения: Учебник для машиностроительных специальностей вузов. / А.В. Якимов, В.Н Царюк, А.А. Якимов и др. – Одесса.: Астропринт, 2001. – 608 с.

#### Додаток А

Зміст магістерської роботи науково-дослідного напрямку

Перелік умовних позначень, символів, одиниць, скорочень і термінів

Вступ *(обґрунтування теми, задачі дослідження, наявні власні публікації, база досліджень, актуальність, мета дослідження визначення…; створення…; підвищення…; забезпечення...; положення, що виносяться на захист)*

Розділ 1 Теоретичний аналіз проблеми

1.1 Аналіз літературних джерел

1.2 Особливості побудови і функціонування; недоліки існуючих методів…

1.3 Особливості експлуатації

1.4 Висновки

Розділ 2 Методика проведення досліджень

2.1 Оснащення

2.2 Зразки

2.3 Висновки

# Варіант 1

Розділ 3 Експериментальне дослідження на основі теоретичних викладок

3.1 Розробка плану експерименту

3.2 Проведення експериментального дослідження

3.3 Аналіз результатів, отриманих в ході досліджень, достовірність отриманих результатів

3.4 Технологічні рекомендації

3.5 Висновки

# Варіант 2

Розділ 3 Теоретичний опис результатів сторонніх експериментальних досліджень або теоретичних розробок

3.1 Побудова математичної моделі; розробка технологічного процесу

3.2 Підсумки теоретичного аналізу

3.3 Практичні рекомендації

3.4 Ефективність прийнятих рішень

3.5 Висновки

Розділ 4 Практичне застосування результатів експериментального (теоретичного) дослідження. Експерименти, пов'язані з підтвердженням висунутих гіпотез

Розділ 5 Оцінка очікуваної економічної ефективності розробки або заходів

Розділ 6 Охорона праці

Загальні висновки *(результати дослідження..., рівень досягнення мети і задач досліджень..., перелік невирішених питань)*

Перелік посилань

Додатки *(при необхідності)*

### Додаток Б

Зміст магістерської роботи технологічного напрямку

Перелік умовних позначень, символів, одиниць, скорочень і термінів

Вступ

1 Технологічна частина

1.1 Опис конструкції і службового призначення деталі

1.2 Вибір типу виробництва і форми організації робіт

 1.3 Вибір виду і способу отримання заготовки з економічним обґрунтуванням *(розрахунок мас у будь-який САПР програмі)*

1.4 Проектування технологічного маршруту обробки деталі

1.4.1 Аналіз конструкції деталі на технологічність

 1.4.2 Проектування маршруту обробки поверхонь *(детально 2 циліндричні поверхні - зовнішня і внутрішня)*

 1.4.3 Маршрут виготовлення деталі *(вдосконалення ТП – диференціація-концентрація операцій на сучасному обладнанні тощо)*

 1.5 Розрахунок припусків і технологічних розмірів *(1 розрахунково-аналітичний метод, 2 - табличний метод)*

 1.6 Розрахунок режимів різання *(детально на чотири різні операції: токарна, свердлильна, фрезерна, шліфувальна; одна операція з ЧПК обов'язкова, якщо операції на верстаті з ЧПК немає, можна замінити іншою операцією на багатоінструментальному, багатошпіндельному або гідрокопіювальному верстаті)*

1.7 Технічне нормування операцій *(на ці чотири операції)*

 1.8 Розробка трьох технологічних операцій на високопродуктивних верстатах з ЧПК *(з використанням NX-САМ або іншої програми, що має САМ-модуль)*

1.8.1 Розробка токарної операції

1.8.2 Розробка свердлильної операції

1.8.3 Розробка фрезерної операції

2 Конструкторська частина

2.1 Проектування робочого пристосування

2.1.1 Конструкція і принцип роботи пристосування

 2.1.2 Визначення похибки базування та закріплення. Розрахунок пристосування на точність

2.1.3 Визначення необхідної сили затиску. Вибір приводу

2.2 Проектування контрольного пристосування

3 Автоматизація *(завантаження/вивантаження заготовки; транспортування між верстатами; системи контролю)*. Або розмірний розрахунок деталі.

4 Розрахунок деталі на міцність *(за допомогою спеціальних компютерних міцностних пакетів або модулів)*

 4.1 Визначення напружено-деформованого стану деталі *(враховуючи її роботу у вузлі)*

 4.2 Визначення допустимих навантажень при різних варіантах конструкції

4.3 Оптимізація геометрії деталі (рекомендації)

5 Спеціальне завдання. ТЕМА

 5.1 Аналіз літературних джерел. Виникаючі проблеми, особливості експлуатації, недоліки існуючих методик тощо

5.2 Можливі шляхи вирішення

6 Оцінка очікуваної економічної ефективності розробки або захолів

7 Охорона праці

Висновок

Перелік посилань

Додаток А. Специфікація робочого пристосування

Додаток Б. Специфікація контрольного пристосування

### Додаток В

Приклад оформлення реферату на ПЗ до магістерської роботи

## РЕФЕРАТ

ПЗ: 120 с., 25 рис., 17 табл., 2 додатки, 14 джерел.

Об'єкт дослідження – робоча лопатка другого ступеню компресора високого тиску двигуна Д-436Т.

Мета роботи – вдосконалення технологічного процесу виготовлення робочої лопатки другого ступеню, проектування дільниці виготовлення лопаток компресора ГТД.

Методи дослідження – розрахунково-аналітичний.

В магістерській роботі спроектовано технологічний процес виготовлення лопаток компресора, обрано обладнання, інструмент, розраховані режими різання, норми часу, спроектовано робоче та контрольне пристосування, виконане планування розташування технологічного обладнання на дільниці, виконані економічні розрахунки параметрів цеху, передбачені заходи щодо безпечної роботи персоналу.

ДЕТАЛЬ, ЗАГОТОВКА, ТЕХНОЛОГІЧНИЙ ПРОЦЕС, ЕСКІЗ, РОЗМІР, ПРИПУСК, ОПЕРАЦІЯ, ІНСТРУМЕНТ, ВЕРСТАТ, РЕЖИМИ РІЗАННЯ, НОРМУВАННЯ, РОЗРАХУНКОВО-ТЕХНОЛОГІЧНА КАРТА, ПРИСТОСУВАННЯ

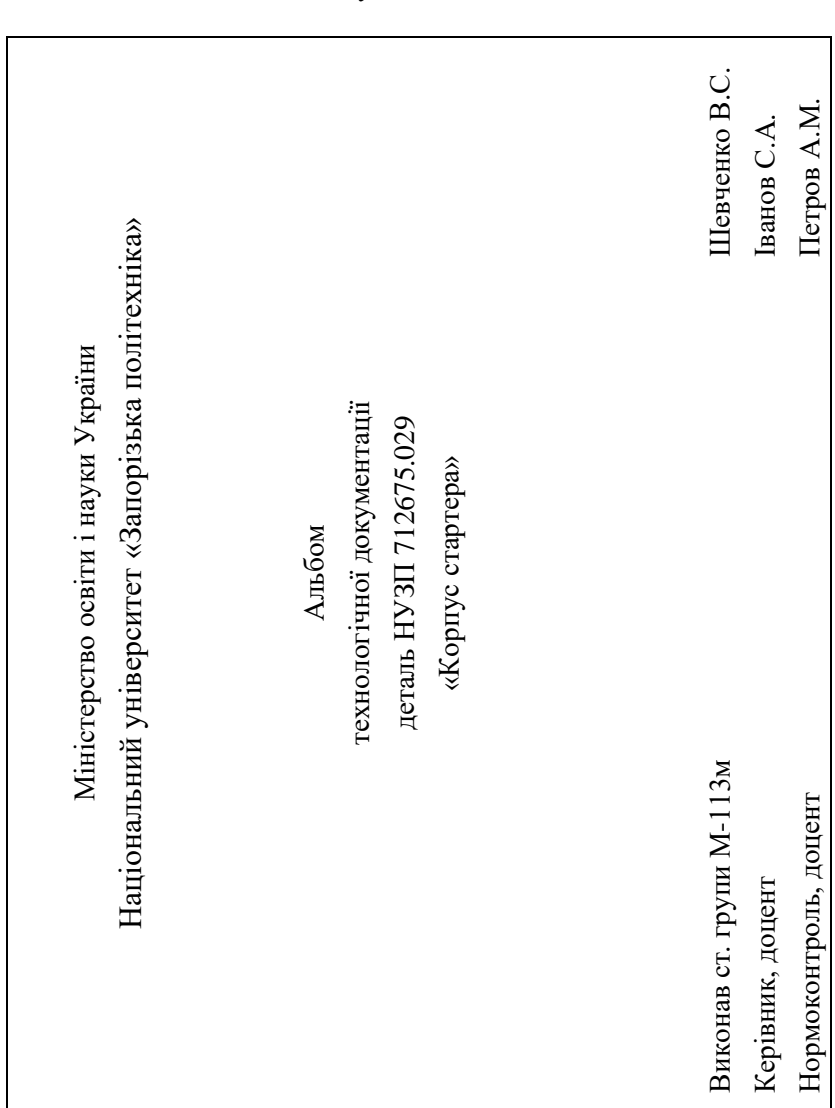

Додаток Г Приклад оформлення титульного аркуша комплекту технологічної документації